## **L**ooking for Real Exam Questions for IT Certification Exams!

We guarantee you can pass any IT certification exam at your first attempt with just 10-12 hours study of our guides.

**O**ur study guides contain actual exam questions, you will get word to word same on your actual test; accurate answers with detailed explanation verified by experts and all graphics and drag-n-drop exhibits shown just as on the real test.

**T**o test the quality of our guides, you can download the one-fourth portion of any guide from http://www.certificationking.com absolutely free.

**B**esides, we also offer complete version of following exams absolutely free. You can start your certification from these free guides and if you are satisfied you can buy the rest

- ♦ Microsoft: 70-270, 70-305 ♦ Cisco: 642-901 ♦ Oracle: 1Z0-007, 200 ♦ CompTIA: 220-601
- ♦ SUN: 310-014, 310-044 ♦ Citrix: 1Y0-A01, 1Y0-256 ♦ CIW: 1D0-420 ♦ Novell: 50-686
- ♦ Adobe: 9A0-029 ♦ Apple: 9L0-005, 9L0-505 ♦ Avaya: 132-S-100 ♦ Cognos: COG-105
- ♦ CWNP: PW0-100 ♦ EMC: E20-001 ♦ Hyperion: 4H0-002 ♦ HP: HP0-771, HP0-J24
- ♦ IBM: 000-253, 000-700 ♦ Juniper: JN0-100, JN0-201 ♦ Lotus: LOT-739
- ♦ Nortel: 920-803 ♦ SAS: A00-201 ♦ SNIA: S10-100 ♦ Sybase: 510-015
- ♦ Symantec: 250-101 ♦ TeraData: NR0-011

For pricing and placing order, please visit http://certificationking.com/order.html We accept all major credit cards through www.paypal.com

For other payment options and any further query, feel free to mail us at info@certificationking.com

## **Exam A**

## **QUESTION 1**

The SAS data set SASUSER.HOUSES contains a variable PRICE which has been assigned a permanent label of "Asking Price". Which SAS program temporarily replaces the label "Asking Price" with the label "Sale Price" in the output?

A. proc print data = sasuser.houses; label price = "Sale Price"; run;

B. proc print data = sasuser.houses label; label price "Sale Price"; run;

C. proc print data = sasuser.houses label; label price = "Sale Price"; run;

D. proc print data = sasuser.houses; price = "Sale Price"; run;

**Answer:** C **Section:** (none)

## **QUESTION 2**

The following GAS program is submitted:

data work.empsalary;

set work.people  $(in = inemp)$ 

```
work.money (in = insal);
```
if insal and inemp;

run;

The SAS data set WORKPEOPLE has 5 observations, and the data set WORKMONEY has 7 observations. How many observations will the data set WORK.EMPSALARY contain?

 $A \theta$ B. 5 C. 7 D. 12

**Answer:** A **Section:** (none)

2 SAS Institute A00-211 Exam

### **QUESTION 3**

The following SAS program is submitted: data work.accounting;

set work.dept1 work.dept2;

 $jobcode = 'FA1';$ 

length jobcode \$ 8;

run;

A character variable named JOBCODE is contained in both the WORK.DEPT1 and WORK.DEPT2 SAS data sets. The variable JOBCODE has a length of 5 in the WORK.DEPT1 data set and a length of 7 in the WORK. DEPT2 data set. What is the length of the variable JOBCODE in the output data set?

A. 3

B. 5

C. 7

D. 8

**Answer:** B **Section:** (none)

## **QUESTION 4**

Given the SAS data set SASDATA.TWO:

SASDATA.TWO

XY

----

The following SAS program is submitted:

3 SAS Institute A00-211 Exam

data sasuser.one two sasdata.three;

set sasdata two;

if  $x = 5$  then output sasuser.one;

else output sasdata two;

run;

What is the result?

- A. data set SASUSER.ONE has 5 observations data set SASUSER.TWO has 5 observations data set WORK.OTHER has 3 observations
- B. data set SASUSER.ONE has 2 observations data set SASUSER.TWO has 2 observations data set WORK.OTHER has 1 observations
- C. data set SASUSER.ONE has 2 observations data set SASUSER.TWO has 2 observations data set WORK.OTHER has 5 observations
- D. No data sets are output. The DATA step fails execution due to syntax errors.

#### **Answer:** A **Section:** (none)

#### **QUESTION 5**

The following SAS program is submitted:

footnote 1 `Sales Report for Last Month';

footnote2 `Selected Products Only';

footnote3 `All Regions';

footnote4 `All Figures in Thousands of Dollars';

proc print data = sasuser.shoes;

footnote2 `All Products';

run;

4 SAS Institute A00-211 Exam Which footnote(s) is/are displayed in the report?

A. All Products

B. Sales Report for Last Month All Products

C. All Products All Regions All Figures in Thousands of Dollars

D. Sales Report for Last Month All Products All Regions All Figures in Thousands of Dollars

**Answer:** B **Section:** (none)

#### **QUESTION 6**

Given the raw data record DEPT:

----|----10---|----20---|----30

Printing 750

The following SAS program is submitted:

data bonus;

infile `dept';

inputdept\$ 1-11 number 13- 15;

<insert statement here>

run;

Which SAS statement completes the program and results in a value of `Printing750' for the DEPARTMENT variable?

A. department = dept II number;

B. department  $=$  left(dept) II number;

 $C.$  department = trim(dept) number;

D. department = trim(dept) put(number, 3.);

**Answer:** D **Section:** (none)

5 SAS Institute A00-211 Exam

## **QUESTION 7**

The following SAS program is submitted:

data one;

 $addressl = '214$  London Way';

run;

data one;

set one;

```
address = \text{tranwrd}(\text{address1}, \text{'Way'}, \text{' Drive'}); \text{run};
```
What are the length and value of the variable ADDRESS?

A. Length is 14; value is `214 London Dri'. B. Length is 14; value is `214 London Way'. C. Length is 16; value is `214 London Drive'. D. Length is 200; value is `214 London Drive'.

**Answer:** D **Section:** (none)

### **QUESTION 8**

The following SAS program is submitted: data work.sets; do until (prod gt 6);  $prod + 1$ ;

end;

run;

What is the value of the variable PROD in the output data set?

A. 6 B. 7 6 SAS Institute A00-211 Exam C. 8 D. (missing numeric)

**Answer:** B **Section:** (none)

#### **QUESTION 9**

The SAS data sets WORK.EMPLOYEE and WORK.SALARY are shown below:

WORK.EMPLOYEE WORK.SALARY

fname age name salary

Bruce 30 Bruce 25000

Dan 40 Bruce 35000

Dan 25000

The following SAS program is submitted:

data work.empdata;

by fname;

 $totsal + salary;$ 

run;

Which one of the following statements completes the merge of the two data sets by the FNAME variable?

```
A. merge work.employee 
   work.salary (fname = name);
B. merge work.employee 
   work.salary (name = fname);
C. merge work.employee 
   work.salary (rename = (fname = name));
D. merge work.employee 
   work.salary (rename = (name = fname));
Answer: D 
Section: (none)
```
7 SAS Institute A00-211 Exam

### **QUESTION 10**

Which program displays a listing of all data sets in the SASUSER library?

A. proc contents  $lib =$  sasuser.all; run;

B. proc contents data = sasuser.all; run;

C. proc contents  $\text{lib} = \text{sasure}$ . all; run;

D. proc contents data = sasuser. all ; run;

**Answer:** D **Section:** (none)

#### **QUESTION 11**

The following SAS program is submitted:

proc sort data = work.employee;

by descending fname;

proc sort data = work.salary;

by descending fname;

data work.empdata;

merge work.employee

work.salary;

by fname;

run;

Why does the program rail to execute?

A. The SORT procedures contain invalid syntax.

- B. The merged data sets are not permanent SAS data sets.
- C. The RUN statement was omitted alter each or the SORT procedures.
- D. The data sets were not merged in the order by which they were sorted. 8 SAS Institute A00-211 Exam

**Answer:** D **Section:** (none)

#### **QUESTION 12**

The following SAS program is submittad:

data work.sales;

do year = 1 to 5;

do month=1 to 12;

 $x+1$ ;

output

end;

end;

run;

How many observations are written the WORK SALES data set?

A. 0 B. 1 C. 5 D. 60

**Answer:** D **Section:** (none)

### **QUESTION 13**

Given the following raw data record:

----I----10---I----20---I----30

son Travis,

The following output is desired:

9 SAS Institute A00-211 Exam Obs relation firstname

1 son Travis

Which SAS program correctly reads in the raw data?

A. data family ( $dIm = \dot{\ }$ ); infile `tile specification'; input relation \$ firstname \$; run;

B. options dIm = `,'; data family; infile `file specification'; input relation \$ firstname \$; run;

C. data family; infile `file specification'  $dIm =$  `,'; input relation \$ firstname \$; run;

D. data family; infile `file specification'; input relation \$ firstname  $\frac{\pi}{3}$  / dim = `,'; run;

**Answer:** C **Section:** (none)

## **QUESTION 14**

Given the SAS data set AGES:

AGES

AGE

---------

The variable AGE contains character values. The following SAS program is submitted:

data subset;

set ages;

where age > 12;

run;

How many observations are written out to the data set SUBSET?

A. 0 B. 1

C. 2

D. 3

**Answer:** A **Section:** (none)

10 SAS Institute A00-211 Exam

#### **QUESTION 15**

Given the SAS data set PRICES:

PRICES

prodid price

K12S5.10producttype

NETWORKsales

15returns B132S 2.34HARDWARE30010 R18KY21.29SOFTWARE255

3KL8BY 6.37HARDWARE12515

DY65DW 5.60HARDWARE455

DGTY23 4.55HARDWARE672

The following SAS program is submitted:

data hware inter soft;

set prices (keep = producttype price);

if price le 5.00;

if producttype = `HARDWARE' then output HWARE;

else if producttype = `NETWORK' then output INTER;

else if producttype = `SOFTWARE' then output SOFT;

run;

How many observations does the HWARE data set contain?

11 SAS Institute A00-211 Exam

A. 0 B. 2

C. 3

 $D<sub>4</sub>$ 

**Answer:** B **Section:** (none)

### **QUESTION 16**

The following SAS program is submitted:

data work.accounting;

set work.department;

length jobcode \$ 12;

jobcode='FAl';

run;

The WORK.DEPARTMENT data set contains a character variable named JOBCODE with a length of 5. What is the result?

A. The length of the variable JOBCODE is 3.

- B. The length of the variable JOBCODE is 5.
- C. The length of the variable JOSBODE is 12.
- D. The program fails to execute due to errors.

**Answer:** B **Section:** (none)

#### **QUESTION 17**

Which ODS statement option terminates output being written to an HTML rile?

A. END

- B. QUIT
- C. STOP
- D. CLOSE
	- 12 SAS Institute A00-211 Exam

**Answer:** D

**Section:** (none)

#### **QUESTION 18**

The SAS data set PETS is sorted by the variables TYPE and BREED.

The following SAS program is submitted:

proc print data  $=$  pets;

var type breed;

sum number;

run;

What is the result?

- A. The SUM statement produces only a grand total of NUMBER.
- B. The SUM statement produces only subtotals of NUMBER for each value of TYPE.
- C. The SUM statement produces both a grand total of NUMBER and subtotals of NUMBER for each value of TYPE.
- D. Nothing is produced by the SUM statement; the program fails to execute.

**Answer:** A **Section:** (none)

### **QUESTION 19**

The following SAS program is submitted:

data work.passengers;

if OrigPassengers = then

OrigPassengers = 100;

 $TransPassengers = 100;$ 

OrigPassengers =

13 SAS Institute A00-211 Exam TotalPassengers = sum (OrigPassengers, TransPassengers) +0;

run;

What is the value of the TOTALPASSENGERS variable in the output data set?

A. 0 B. 100 C. 200 D. (missing numeric value)

**Answer:** B **Section:** (none)

### **QUESTION 20**

Given the SAS data set PRICES: PRICES

Prodid priceproducttypesalesreturns

K1255.10NETWORK152

B132S 2.34HARDWARE30010

R18KY2 1.29SOFTWARE255

3KL8BY 6.37HARDWARE12515

DY65DW 5.60HARDWARE455

DGTY23 4.55HARDWARE672

The following SAS program is submitted:

data hware inter cheap;

set prices(keep = productype price);

if producttype = `HARDWARE' then output hware; else if producttype = `NETWORK' then output

inter; if price le 5.00;

run;

14 SAS Institute A00-211 Exam

if producttype = `HARDWARE' then output hware; else if producttype = `NETWORK' then output inter; if price le 5.00;

run;

How many observations does the HWARE data set contain?

A. 0 B. 2 C. 3 D. 4

**Answer:** D **Section:** (none)

## **QUESTION 21**

The following SAS program is submitted:

```
data WORK. SALES;
   do Year=1 to 5;
     do Month=1 to 12;
         X + 1:
      end;
   end:
run;
```
How many observations are written to the WORK.SALES data set?

A. 0 B. 1 C. 5 D. 60

**Answer:** B **Section:** (none)

## **QUESTION 22**

The following SAS program is submitted:

15 SAS Institute A00-211 Exam

```
data WORK.TOTALSALES(keep=MonthSales{12});
   set WORK.MONTHLYSALES(keep=Year Product Sales);
   array MonthSales{12};
   do i=1 to 12:
     MonthSales{i}=Sales;
   end:
   drop i:
run:
```
The program fails execution due to syntax errors. What is the cause of the syntax error?

A. The variable MONTHSALES does not exist.

B. An array cannot be referenced on a KEEP data set option.

C. The KEEP= data set option should be (KEEP = MONTHSALES).

D. The KEEP= data set option should be the statement KEEP MONTHSALES $\{12\}$ .

**Answer:** B **Section:** (none)

## **QUESTION 23**

Given the SAS data set EMPLOYEES:

EMPLOYEES

NAME SALARY

-------- ------------

Innis60000

Jolli50000

Ellis55000

Liu45000

The following SAS program is submitted:

proc print data = employees; where name like  $\cdot$  i%';

run;

What is contained in the output?

16 SAS Institute A00-211 Exam

A. Liu only

B. Innis and Ellis only

C. Innis, Ellis, and Liu only

D. Innis, Jolli, Ellis, and Liu

**Answer:** A

**Section:** (none)

### **QUESTION 24**

Given the SAS data set ONE:

ONE

ObsDte

-------------

109JAN2005

212JAN2005

The following SAS program is submitted:

data two;

set one;

 $day =$  <insert expression here>;

format dte date9.;

run;

The data set TWO is created:

TWO

ObsDteDay

109JAN20051

12JAN20054

Which expression successfully completed the program and created the variable DAY?

17 SAS Institute A00-211 Exam

A. day(dte) B. weekday(dte) C. dayofweek(dte) D. datdif(dte,'01jan2005'd,'act/act')

**Answer:** B **Section:** (none)

#### **QUESTION 25**

Read the table:

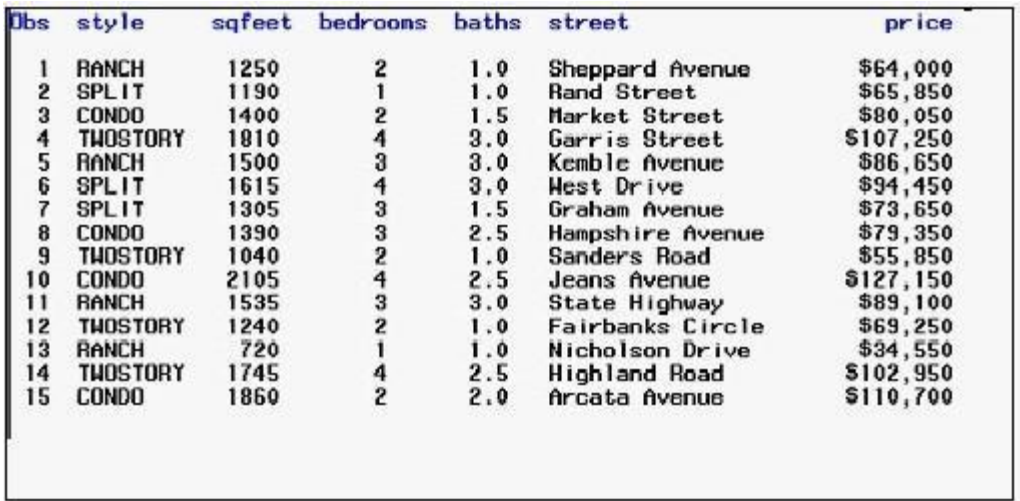

Given the SAS data set SASUSER.HOUSES:

Obsstylebedroomsbathspricesqteetstreet

1CONDO21.5800501200MAIN

2CONDO32.5793501300ELM

3CONDO42.51271501400OAK

4CONDO22.01107001100FIFTH

5TWOSTORY43.01072502100SECOND

6TWOSTORY21.0556501600WEST

7TWOSTORY21.0692501450NORTH

6TWOSTORY42.5102950 2000SOUTH

18 SAS Institute A00-211 Exam The following SAS program is submitted:

proc report data = sasuser.houses nowd headline;

column style price;

where price It 100000;

<insert DEFINE statement here>

define price / mean width = 9 format =  $d$ ollar12.;

title;

run;

The following output is desired:

styleprice

-------------

CONDO\$79,700

TWOSTORY\$62550

Which DEFINE statement completes the program and produces the desired output?

A. define style / width =  $9$ , B. define style / orderwidth = 9; C. define style / group width = 9; D. define style / display width = 9;

**Answer:** C **Section:** (none)

**QUESTION 26** Given the SAS data set WORKAWARDS:

WORK.AWARDS

FNAMEPOINTSMONTH

----------------------------------

19 SAS Institute A00-211 Exam Amy24

Amy17

Gerard33

Wang33

Wang112

Wang18

The following SAS program is submitted:

proc sort data = work.awards;

by descending fname points;

run;

How are the observations sorted?

A. ENAME POINTS MONTH Wang33 Wang112 Wang18 Gerard33 Amy24 Amy17 B. ENAME POINTS MONTH Amy24 Amy17 Gerard33 Wang33 Wang18 Wang112 C. ENAME POINTS MONTH Wang33 Wang18 Wang112 Gerard33 Amy24 Amy17 D. ENAME POINTS MONTH Wang112 Wang18 Wang33 20 SAS Institute A00-211 Exam Gerard33 Amy17 Amy24 **Answer:** D **Section:** (none)

### **QUESTION 27**

The following SAS program is submitted:

libname temp `SAS data library';

data work.new;

set temp.jobs;

format newdate mmddw10.;

 $mdate = month(newdate);$ 

 $ddate = weekday(newdate);$ 

run;

proc print data = work.new; run;

The variable NEWDATE contains the SAS date value for April 15. 2005. What output is produced if April 15, 2005 falls on a Friday?

- A. Obsnewdate mdate ddate 104/15/2005 APR 6
- B. Obs newdate mdate ddate 104/15/2005 4 6
- C. Obs newdate mdate ddate 104/15/2005 APR 7
- D. Obs newdate mdate ddate 104/15/2005 4 7

**Answer:** B **Section:** (none)

21 SAS Institute A00-211 Exam

## **QUESTION 28**

The contents of the raw data file PRODUCT are listed below:

--------10-------20-------30

24613 \$25.31

The following SAS program is submitted:

data inventory;

infile 'product';

input idnum 5. @10 price;

run;

Which one of the following is the value of the PRICE variable?

A. 25.31 B. \$25.31 C. . (missing numeric value) D. No value is stored as the program fails to execute due to errors.

**Answer:** A **Section:** (none)

### **QUESTION 29**

The following SAS program is submitted: proc contents data = sashelp.class varnum; quit;

What does the VARNUM option print?

A. a list of variable names B. the total number of variables C. a list of the variables in alphabetic order D. a list of the variables in the order they were created

**Answer:** D **Section:** (none)

22 SAS Institute A00-211 Exam

## **QUESTION 30**

The following SAS program is submitted:

data test;

set chemists;

itjobcode = `Chem2'

then description = `Senior Chemist';

else description = `Unknown';

run;

The value for the variable JOBCODE is:

### **JOBCODE**

-------------

chem2

What is the value of the variable DESCRIPTION?

A. chem2

- B. Unknown
- C. Senior Chemist
- D. ` ` (missing character value)

**Answer:** B **Section:** (none)

**QUESTION 31** Given the AIRPLANES data set AlRPLANES

#### TYPE MPG

23 SAS Institute A00-211 Exam

-------- ------

F-18 105

C-130 25

Harrier 75

A-6 110

The following SAS program is submitted:

data gt100;

set airplanes(keep = type mpg load);

 $load = mpg * 150;$ 

run;

The program fails to execute due to syntax errors.

What is the cause of the syntax error?

A. MPG is not a numeric variable.

B. LOAD is not a variable in the data set GT100.

C. LOAD is not variable in the data set AIRPLANES.

D. LOAD must be defined prior to the SET statement.

**Answer:** C **Section:** (none)

#### **QUESTION 32**

Given the raw data file EMPLOYEE:

----I----1 0---I----20---I----30

Ruth 39 11

Jose 32 22

Sue 30 33

24 SAS Institute A00-211 Exam John 40 44

The following SAS program is submitted:

data test;

infile `employee';

input employee name \$ 1-4;

if employee name  $=$  `Ruth' then input idnum 10-11;

else input age 7-8;

run;

What value does the variable IDNUM contain when the name of the employee is "Ruth"?

A. 11 B. 22 C. 33 D. (missing numeric value)

**Answer:** B **Section:** (none)

## **QUESTION 33**

The following SAS program is submitted:

data temp.x;

set sasuser.y;

run;

What must be submitted prior to this SAS program for the program to execute successfully?

A. A LIBNAME statement for the libref TEMP only must be submitted.

- B. A LIBNAME statement for the libref SASUSER only must be submitted.
- C. LIBNAME statements for the librefs TEMP and SASUSER must be submitted.
- D. No LIBNAME statement needs to be submitted. 25 SAS Institute A00-211 Exam

**Answer:** A **Section:** (none)

### **QUESTION 34**

The data set RALESTATE has the variable LOCALFEE with a format or 9. and a variable COUNTRYFEE with a format or 7.;

The following SAS program is submitted:

data history;

format local fee country fee percent6.;

set realestate;

local fee = local fee  $/ 100$ ;

country fee  $=$  country fee  $/ 100$ ;

run;

What are the formats of the variables LOCALFEE and COUNTRYFEE in the output dataset?

A. LOCALFEE has format of 9. and COUNTRYFEE has a format of 7.

B. LOCALFEE has format of 9. and COUNTRYFEE has a format of percent6.

C. LOCALFEE has format of percent6. and COUNTRYFEE has a format of percent6.

D. The data step fails execution; there is no format for LOCALFEE

**Answer:** C **Section:** (none)

## **QUESTION 35**

The following SAS program is submitted:

proc freq data  $=$  class;

tables gender \* age / <insert option here>;

run;

26 SAS Institute A00-211 Exam The following report is created:

The FREQ Procedure

Table of gender by age

Row Column

Gender ageFrequencyPercent Percent Percent

F11110.0020.0050.00

12220.0040.0040.00

13220.0040.0066.67

Total550.00100.00

M11110.0020.0050.00

12330.0060.0060,00

13110.0020.0033.33 Total550.00100.00 Total11220.00100.00 12550.00100.00 13330.00100.00 Total10100.00 Which option correctly completes the program and creates the report? A. LIST B. NOCOLS C. CROSSLIST D. NOCROSSTAB

**Answer:** C **Section:** (none)

27 SAS Institute A00-211 Exam

### **QUESTION 36**

The value 110700 is stored in a numeric variable named SALARY.

Which FORMAT statement displays the value as \$110,700.00 in a report?

A. format salary comma11.2; B. format salary dollar8.2; C. format salary dollar11.2;

D. format salary comma8.2 dollar8.2;

**Answer:** C **Section:** (none)

**QUESTION 37** Given the raw data file YEARAMT: ----|---10---|---20---|----30 1901 2 1905 1 1910 6

1925 .

1941 1

The following SAS program is submitted:

data coins;

infile `yearamt';

input year quantity;

 $\leq$ insert statement(s) here $\geq$ 

run;

Which statement(s) completed the program and produced a non-missing value for the variable

TOTQUANTITY in the final observation of the output data set?

28 SAS Institute A00-211 Exam

A. totquantity + quantity; B. totquantity = sum(totquantity + quantity); C. retain totquantity; totquantity = totquantity + quantity;

D. retain totquantity0; totquantity = totquantity + quantity;

**Answer:** A **Section:** (none)

## **QUESTION 38**

Given the SAS data set EMPLOYEE INFO:

EMPLOYEE\_INFO

IDNumber

Expenses 100.00 133.15 234.34 111.12 The following SAS program is submitted:

proc sort data  $=$  employee info;

<insert BY statement here>

run;

Which BY statement completes the program and sorts the data sequentially by ascending expense values

within each ascending IDNUMBER value?

29 SAS Institute A00-211 Exam

A. by Expenses IDNumber; B. by IDNumber Expenses; C. by ascending Expenses IDNumber; D. by ascending IDNumber ascending Expenses;

**Answer:** B **Section:** (none)

#### **QUESTION 39**

The following SAS program is submitted:

proc format

value score  $1 - 50 =$  `Fail'

51 - 100 = `Pass';

run;

proc report data = work.courses nowd;

column exam;

define exam / display format = score.;

run;

The variable EXAM has a value of 50.5.

How will the EXAM variable value be displayed in the REPORT procedure output?

A. Fail B. Pass C. 50.5 D. . (missing numeric value)

**Answer:** C **Section:** (none)

### **QUESTION 40**

30 SAS Institute A00-211 Exam What is the purpose or the MISSOVER option on the INFILE statement?

- A. It prevents SAS from loading a new record when the end of the current record is reached.
- B. It enables SAS to scan the input data records until the character string that is specified in the  $\omega$  characterstring' expression is round.
- C. It enables SAS to continue to read the next input data record if it does not find values in the current input tine for all the variables in the statement.
- D. It causes the DATA step to stop processing if an INPUT statement reaches the end of the current record without finding values for all variables in the statement.

**Answer:** A **Section:** (none)

## **QUESTION 41**

The following SAS program is submitted:

data work.test;

set work.staff (keep = jansales febsales marsales);

array diff sales ${3}$  difsales1 - difsales3;

array monthly{3} jansales febsales marsales;

run;

What new variables are created?

A. JANSALES, FEBSALES and MARSALES B. MONTHLY1, MONTHLY2 and MONTHLY3 C. DIFSALES1, DIFSALES2 and DIFSALES3 D. DIFF\_SALES1, DIFF\_SALES2 and DIFF\_SALES3

**Answer:** C **Section:** (none)

### **QUESTION 42**

What describes the SAS automatic ERRDR variable?

31 SAS Institute A00-211 Exam

A. The ERROR variable contains the values `TRUE' or `FALSE.'

- B. The ERROR variable maintains a count of the number of data errors.
- C. The ERROR variable can be used in expressions or calculations in the DATA step.
- D. The ERROR variable contains the number or the observation that caused the error.

**Answer:** C **Section:** (none)

#### **QUESTION 43**

Given the following raw data record:

07Jan20 05

Which INFOFRMAT reads this raw data and stores it as a SAS date value?

A. dmy9. B. date9. C. ddMMMyy9. D. ddmmmyyyy9.

**Answer:** B **Section:** (none)

#### **QUESTION 44**

Which statement correctly computes the average of four numerical values?

A. average = mean(num1, num4);

- B. average = mean(num1 num4);
- C. average = mean(of num 1 num 4)
- D. average = mean(num1 num2 num3 num4);

**Answer:** C **Section:** (none)

#### **QUESTION 45**

32 SAS Institute A00-211 Exam The following SAS program is submitted: libname temp `SAS data library'; data temp.sales; merge temp sales work.receipt;

by names;

run;

The input data files are sorted by the NAMES variable:

What is the result?

- A. The program executes successfully and a temporary SAS data set is created.
- B. The program executes successfully and a permanent SAS data set is created.
- C. The program fails execution because the same SAS data set is referenced for both read and write operations.
- D. The program fails execution because the SAS data sets on the MERGE statement are in two different libraries.

**Answer:** B **Section:** (none)

## **QUESTION 46**

Given the contents of the raw data file TYPECOLOR:

----I----10---I----20---I----30

Daisyyellow

The following SAS program is submitted:

data flowers;

infile `typecolor';

input type\$ 1-5+1 color\$;

run;

33 SAS Institute A00-211 Exam What are the values of the variables TYPE and COLOR?

- A. type color daisyyellow
- B. type color daisyyellow
- C. type color daisyyellow" "(missing character value)
- D. No values are stored for the TYPE and COLOR variables.

**Answer:** B **Section:** (none)

### **QUESTION 47**

A user-defined format has been created using the FORMAT procedure. Where is it stored?

A. in a SAS catalog B. in an external binary file C. in a SAS dataset in the WORK library D. in a SAS dataset in a permanent SAS data library

# **Answer:** A

**Section:** (none)

### **QUESTION 48**

The following SAS program is submitted:

data work.flights;

 $d$  destination = `cph';

select(destination);

when('LHR') city  $=$  'London';

when('CPH') city = 'Copenhagen';

otherwise city =  $'Other'$ ;

end;

34 SAS Institute A00-211 Exam run;

What is the value of the CITY variable?

A. Other B. Copenh C. Copenhagen D. ``(missing character value)

**Answer:** A **Section:** (none)

## **QUESTION 49**

The following SAS program is submitted:

data work.new;

length word \$7;

amount  $= 4$ ;

it amount  $=$  4 then word  $=$  `FOUR';

```
else if amount = 7then word = \text{SEVEN};
else word = `NONE!!!'; 
amount = 7;
run;
```
What are the values of the AMOUNT and WORD variables in SAS dataset work.new?

A. amount word 4 FOUR B. amount word 4 NONE!!! C. amount word 7 FOUR D. amount word 7 SEVEN 35 SAS Institute A00-211 Exam **Answer:** C

**Section:** (none)

### **QUESTION 50**

The following SAS program is submitted, creating the SAS data set ONE:

data one;

infile `file specification';

input num chars\$;

run;

**ONE** 

NUMCHAR

----------------

The following SAS program is submitted:

proc print data = one;

where  $char = 23$ ;

run;

What is output?

A. NUM CHAR 1 77 B. NUM CHAR 1 23 3 23 C. NUM CHAR 36 SAS Institute A00-211 Exam 1 23 3 23 1 77 D. No output is generated. **Answer:** D **Section:** (none)

## **QUESTION 51**

The following SAS program is submitted:

data work.retail;

 $cost = '20000';$ 

total= $.10*$  cost

run;

What is the result?

- A. The value of the variable TOTAL in the output data set is 2000. No messages are written to the SAS log.
- B. The value of the variable TOTAL in the output data set is 2000. A note that conversion has taken place is written to the SAS log.
- C. The value of the variable TOTAL in the output data set is missing. An error message is written to the SAS log.
- D. The variable TOTAL in the output data set has no value. The program fails to execute due to a syntax error.

**Answer:** C **Section:** (none)

### **QUESTION 52**

The following SAS program is submitted:

Data\_null\_;

set old;

37 SAS Institute A00-211 Exam put sales 1 sales2;

run;

Where is the output written?

A. to the SAS log B. to the SAS data set \_NULL\_ C. to the SAS output window or to an output file D. to the raw data file that was most recently opened

**Answer:** A **Section:** (none)

#### **QUESTION 53**

The following SAS program is submitted:

data work.test;

array items $\{3\}$  \_temporary\_;

run;

What are the names of the variable(s) in the WORKTEST data set?

A. ITEMS

B. ITEMS1, ITEMS2, ITEMS3

C. No variables are created because it is a temporary array.

D. The program fails to execute because there are no variables listed on the ARRAY statement.

**Answer:** C **Section:** (none)

**QUESTION 54**

Read the table 38 SAS Institute A00-211 Exam

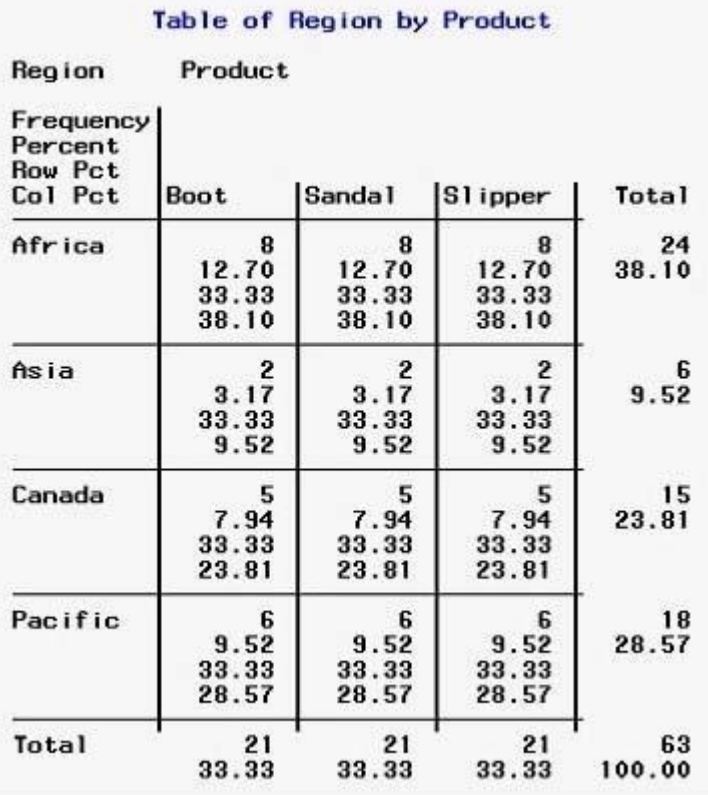

The FREQ Procedure

The following SAS program is submitted:

proc freq data = sales;

<insert TABLES statement here>

run;

The following output is created by the FREQUENCY procedure:

39 SAS Institute A00-211 Exam

#### The FREO Procedure

Table of region by product

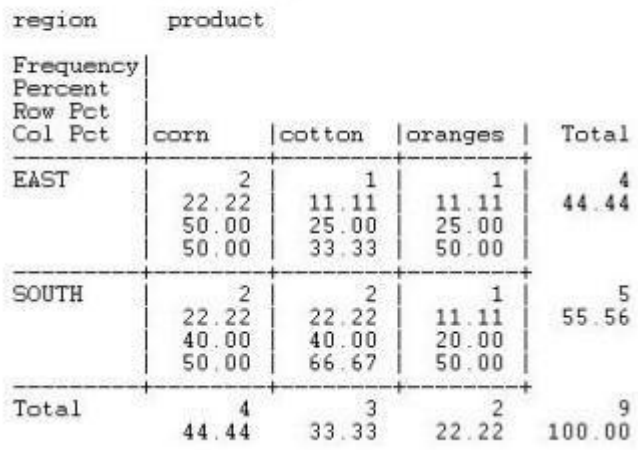

Which TABLES statement(s) completed the program and produced the output?

A. tables region product;

B. tables region \* product;

C. tables product \* region;

D. tables product; tables region;

**Answer:** B **Section:** (none)

## **QUESTION 55**

The following SAS program is submitted:

data one;

date =  $'04juI2005'd;$ 

format date weekdate.; run;

proc print data  $=$  one; run;

What output is generated?

40 SAS Institute A00-211 Exam

- A. Obs date
	- 1 Monday, July 4, 2005
- B. Obs date
	- 1 July4, 2005
- C. Obs date
	- 1 04Jul2005

D. Obs date 1 Monday, 07/04/2005

**Answer:** A **Section:** (none)

#### **QUESTION 56**

The following SAS program is submitted:

data test;

set sasuser.employees;

if 2 le years\_service le 10 then

amount  $= 1000$ ;

else amount  $= 0$ ;

amount\_per\_year = years\_service / amount

run;

What is the value of the variable AMOUNT\_PER\_YEAR if an employee has been with the company for one year?

A. 0 B. 0.001 C. 1 D. . (missing numeric value)

**Answer:** D **Section:** (none)

### **QUESTION 57**

41 SAS Institute A00-211 Exam Given the SAS data set PERM.STUDENTS: PERM.STUDENTS NAMEAGE

---------------- Alfred14

Alice13

Barbara13

Carol14

The following SAS program is submitted:

libname perm `SAS data library';

data students;

set perm.students;

file `file specification';

put name \$ age;

 $\leq$ insert statement here $>$ 

run;

The following double-spaced file is desired as output

Alfred 14

Alice 13

Barbara 13

Carol 14

Which statement completes the program and creates the desired file?

A. put B. put/; C. double; D. put \_null\_;

**Answer:** A **Section:** (none)

42 SAS Institute A00-211 Exam

### **QUESTION 58**

The following SAS program is submitted:

data work.total;

set work.salary(keep = department wagerate);

by department;

if first.department

then payroll  $= 0$ ;

payroll + wagerate;